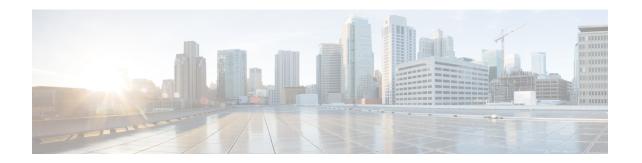

# Cisco Unity Connection Provisioning Interface (CUPI) API -- User Password PIN Settings

• User Password and PIN Settings API, on page 1

## **User Password and PIN Settings API**

## **Listing User PIN Settings**

GET https://<Connection-server>/vmrest/users/<user-objectid>/credential/pin

The following is the response from the above \*GET\* request and the actual response will depend upon the information given by you:

```
<Credential>
 <URI>/vmrest/users/9375d893-c8eb-437b-90bf-7de4b1d0c3e8/credential/pin</URI>
 <UserObjectId>9375d893-c8eb-437b-90bf-7de4b1d0c3e8</UserObjectId>
 <CredentialType>4</CredentialType>
 <Credentials/>
 <IsPrimary>false</IsPrimary>
 <CantChange>false</CantChange>
 <DoesntExpire>true</DoesntExpire>
 <TimeChanged>2013-03-05 11:24:33.344</TimeChanged>
 <HackCount>5</HackCount>
 <Locked>true</Locked>
 <TimeLastHack>2013-03-11 10:23:30.581</TimeLastHack>
 <TimeLockout>2013-03-05 11:24:33.344</TimeLockout>
 <Alias>Texoma</Alias>
 <CredMustChange>true</CredMustChange>
 <CredentialPolicyObjectId>a97ff291-8e60-475a-b7ee-e956ae83a730</CredentialPolicyObjectId>
 <Hacked>false</Hacked>
 <ObjectId>3f6f1cb0-3b00-45b5-91fd-d8553737eec7</ObjectId>
 <EncryptionType>3</EncryptionType>
 /Credential>
```

Response Code: 200

## **Listing User Password Settings**

```
GET https://<Connection-server>/vmrest/users/<user-objectid>/credential/password
```

The following is the response from the above \*GET\* request and the actual response will depend upon the information given by you:

```
<Credential>
 <URI>/vmrest/users/9375d893-c8eb-437b-90bf-7de4b1d0c3e8/credential/password/URI>
 <UserObjectId>9375d893-c8eb-437b-90bf-7de4b1d0c3e8</UserObjectId>
 <CredentialType>3</CredentialType>
 <Credentials/>
 <IsPrimary>false</IsPrimary>
 <CantChange>false</CantChange>
 <DoesntExpire>true
 <TimeChanged>2013-03-05 11:24:33.344</TimeChanged>
 <hackCount>5</hackCount>
 <Locked>true</Locked>
 <TimeLastHack>2013-03-11 10:23:30.581</TimeLastHack>
 <TimeLockout>2013-03-05 11:24:33.344</TimeLockout>
 <Alias>Texoma</Alias>
 <CredMustChange>true</CredMustChange>
 <CredentialPolicyObjectId>a97ff291-8e60-475a-b7ee-e956ae83a730/CredentialPolicyObjectId>
 <Hacked>false</Hacked>
 <ObjectId>3f6f1cb0-3b00-45b5-91fd-d8553737eec7</ObjectId>
 <EncryptionType>3</EncryptionType>
</Credential>
```

Response Code: 200

#### JSON Example

```
GET https://<Connection-server>/vmrest/users/<user-objectid>/credential/password
Accept: application/json
Content-type: application/json
Connection: keep-alive
```

The following is the response from the above \*GET\* request and the actual response will depend upon the information given by you:

```
"URI": "/vmrest/users/9375d893-c8eb-437b-90bf-7de4b1d0c3e8/credential/password"
"UserObjectId": "9375d893-c8eb-437b-90bf-7de4b1d0c3e8"
"CredentialType": "3"
"Credentials"
"IsPrimary": "false"
"CantChange": "false"
"DoesntExpire": "true"
"TimeChanged": "2013-03-05 11:24:33.344"
"HackCount": "5"
"Locked": "true"
"TimeLastHack": "2013-03-11 10:23:30.581"
"TimeLockout": "2013-03-05 11:24:33.344"
"Alias": "Texoma"
"CredMustChange": "true"
"CredentialPolicyObjectId": "a97ff291-8e60-475a-b7ee-e956ae83a730"
"Hacked": "false"
"ObjectId": "3f6f1cb0-3b00-45b5-91fd-d8553737eec7"
"EncryptionType": "3"
```

Response Code: 200

## **Update Password/PIN Settings**

#### For PIN:

```
PUT https://<Connection-server>/vmrest/users/<user-objectid>/credential/pin
```

#### For Password:

PUT https://<Connection-server>/vmrest/users/<user-objectid>/credential/password

```
<Credential>
  <Locked>false</Locked>
  <DoesntExpire>true</DoesntExpire>
  <CredMustChange>true</CredMustChange>
  <CredentialPolicyObjectId>43e16996-57c6-46c4-86c0-f37d2edf0385</CredentialPolicyObjectId>
</Credential>
```

The following is the response from the above \*PUT\* request and the actual response will depend upon the information given by you:

```
Response Code: 204
```

## **Unlock Password/PIN Settings**

A user's PIN is the password that a user must enter over the phone to sign into their mailbox to listen or send new messages by phone. To change a user's PIN you need the object ID of the user. A user's password is the web application password that is required to interact with web applications, such as the Cisco PCA or the Inbox applications.

#### For Password:

PUT https://<Connection-server>/vmrest/users/<user-objectid>/credential/password

#### For PIN:

 ${\tt PUT\ https://<Connection-server>/vmrest/users/<user-objectid>/credential/pin}$ 

```
<Credential>
  <HackCount>0</HackCount>
  <TimeHacked></TimeHacked>
</Credential>
```

The following is the response from the above \*PUT\* request and the actual response will depend upon the information given by you:

```
Response Code: 204
```

#### JSON Example:

To Unlock Password:

```
PUT https://<Connection-server>/vmrest/users/<user-objectid>/credential/password
Accept: application/json
Content-type: application/json
Connection: keep-alive
Response Body:
{
    "HackCount":"0",
    "TimeHacked":""
}
```

The following is the response from the above \*PUT\* request and the actual response will depend upon the information given by you:

```
Response Code: 204
```

## **To Unlock Password**

```
PUT https://<Connection-server>/vmrest/users/<user-objectid>/credential/password
Accept: application/json
Content-type: application/json
Connection: keep-alive
Response Body:
{
    "HackCount":"0",
    "TimeHacked":""
}
```

The following is the response from the above \*PUT\* request and the actual response will depend upon the information given by you:

```
Response Code: 204
```

## Change Password/PIN

For Password: PUT

https://<Connection-server>/vmrest/users/<user-objectid>/credential/password

#### For PIN:

PUT https://<Connection-server>/vmrest/users/<user-objectid>/credential/pin

```
<Credential>
<Credentials>ciscfo1234</Credentials>
</Credential>
```

The following is the response from the above \*PUT\* request and the actual response will depend upon the information given by you:

```
Response Code: 204
```

#### JSON Example:

#### To Update PIN

```
PUT https://<Connection-server>/vmrest/users/<user-objectid>/credential/pin
Accept: application/json
Content-type: application/json
Connection: keep-alive
Response Body:
{
    "Credentials":"cisco1234"
}
```

The following is the response from the above \*PUT\* request and the actual response will depend upon the information given by you:

```
Response Code: 204
```

## **Explanation of Data Fields**

| Field Name | Data Type | Operation  | Description                                                                                             |
|------------|-----------|------------|----------------------------------------------------------------------------------------------------|
| Locked     | Boolean   | Read/Write | A flag indicating whether access to the user account associated with this set of credentials is locked. |
|            |           |            | Possible values:                                                                                        |
|            |           |            | • true                                                                                                  |
|            |           |            | • false                                                                                                 |
|            |           |            | Default value: false                                                                                    |
| CantChange | Boolean   | Read/Write | A flag indicating whether the user can set this credential.                                             |
|            |           |            | Possible values:                                                                                        |
|            |           |            | false: User can change credential                                                                       |
|            |           |            | true: User cannot change credential                                                                     |
|            |           |            | Default Value: false                                                                                    |

| Field Name               | Data Type   | Operation    | Description                                                                                                    |
|--------------------------|-------------|--------------|----------------------------------------------------------------------------------------------------|
| CredMustChange           | Boolean     | Read/Write   | A flag indicating whether the user must change their credentials (PIN or password) at the next login.                                                                                                    |
|                          |             |              | Possible values:                                                                                                    |
|                          |             |              | • true • false                                                                                                    |
|                          |             |              | Default Value :true                                                                                                    |
| DoesntExpire             | Boolean     | Read/Write   | A flag indicating whether this user credential will expire, and therefore the user must change the credential periodically. However, if the credential does not expire (value = "true"), the user still may change the credential (if allowed by CantChange).                    |
|                          |             |              | Possible values:                                                                                                    |
|                          |             |              | • true • false                                                                                                    |
|                          |             |              | Default value: false                                                                                                    |
| CredentialPolicyObjectId | String(36)  | Read/Write   | The unique identifier of the CredentialPolicy object that is associated with this credential. Value for this parameter can be fetched from the objectid parameter. Response of the following URI: GET: https:// <conection-server>/vmrest/credentialpolicies.</conection-server> |
| TimeChanged              | datetime(8) | Read/Write   | The unique identifier of the CredentialPolicy object that is associated with this credential. Value for this parameter can be fetched from the objectid parameter. Response of the following URI: GET: https:// <conection-server>/vmrest/credentialpolicies.</conection-server> |
| HackCount                | Integer(4)  | Read/Write   | The number of logon attempted that failed due to invalid credentials. The Unity system or external authentication provider determined that the credentials supplied as part of a user logon attempt were invalid.                                                                |
|                          |             |              | Default value: 0                                                                                                    |
| TimeLastHack             | datetime(8) | Read/Write   | The date and time of the last logon attempt with an invalid user credential.                                                                                                    |
| TimeLockout              | datetime(8) | Read/Write   | The date and time that the credential was locked by an administrator.                                                                                                    |
| TimeHacked               | datetime(8) | Read/Write   | The date and time that the credential was locked due to too many hacks. The date and time is recorded in this column whenever a user credential is locked due to too many hacks based on the credential policy.                                                                  |
| ObjectId                 | String (36) | Read<br>Only | Unique identifier for the password/pin                                                                                                    |
| Credentials              | String(256) | Read/Write   | The PIN or password, for a user. The credentials are stored in an encrypted format.                                                                                                    |
| Alias                    | String(64)  | Read/Write   | A unique text name of the user.                                                                                                    |

| Field Name     | Data Type      | Operation  | Description                                                                                                    |
|----------------|----------------|------------|----------------------------------------------------------------------------------------------------|
| Hacked         | Boolean        | Read/Write | A flag indicating whether access to the user account associated with this set of credentials is locked due too many hack attempts. |
|                |                |            | Possible Values:                                                                                                    |
|                |                |            | • true                                                                                                    |
|                |                |            | • false                                                                                                    |
|                |                |            | Default Value: false                                                                                                    |
| EncryptionType | Integer        | Read/Write | Type of encryption that was used to generate the credentials.                                                                      |
|                |                |            | Possible values:(0-5)                                                                                                    |
|                |                |            | • UNKNOWN: 0                                                                                                    |
|                |                |            | • HASH_MD5: 1                                                                                                    |
|                |                |            | • HASH_SHA1: 2                                                                                                    |
|                |                |            | • HASH_IMS: 3                                                                                                    |
|                |                |            | • REVERSIBLE: 4                                                                                                    |
|                |                |            | • NONE: 5                                                                                                    |
|                |                |            | Default Value: 0                                                                                                    |
| CredentialType | CredentialType | Read/Write | The type of credential such as password, PIN, Windows or Domino credential.                                                        |
|                |                |            | • 4- for PIN                                                                                                    |
|                |                |            | • 3- for Password                                                                                                    |

**Explanation of Data Fields**